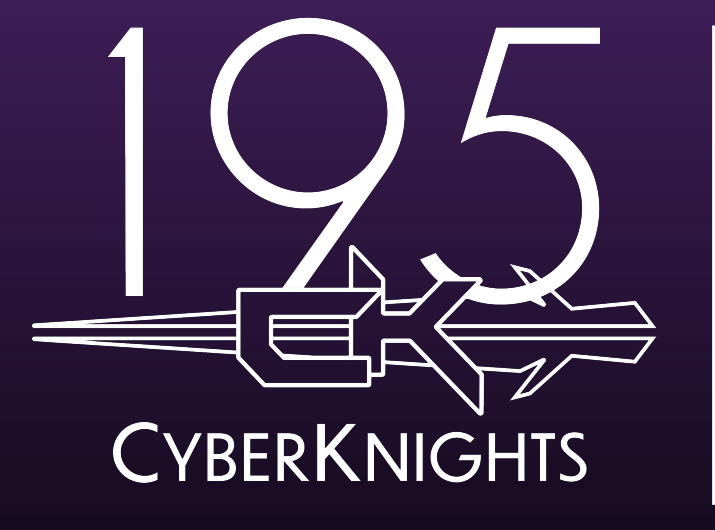

**DESIGN BUILD COMPETE REPEAT**

### TAKING FRC ROBOTS TO THE NEXT LEVEL WITH ROS

Chris Bonomi

### ABOUT ME

- Student on Team 195 from 2015-2018
	- Programming Lead 2016-2018
- Studied Computer Engineering at Florida Institute of Technology
- Software Engineer @ Lockheed Martin
- Current Lead Programming Mentor for Team 195

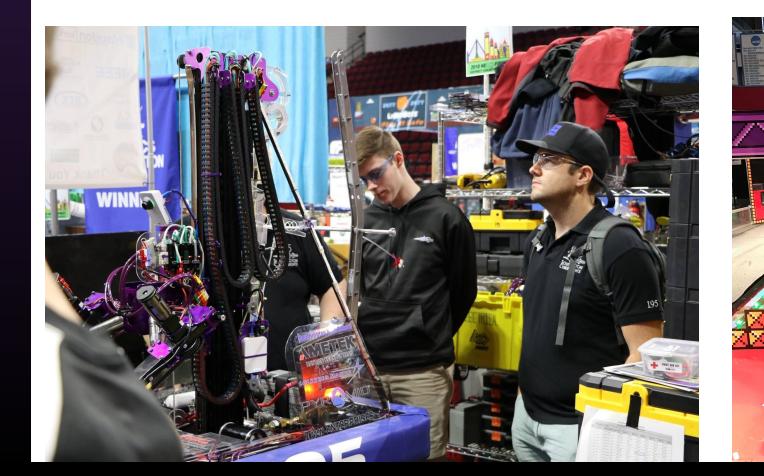

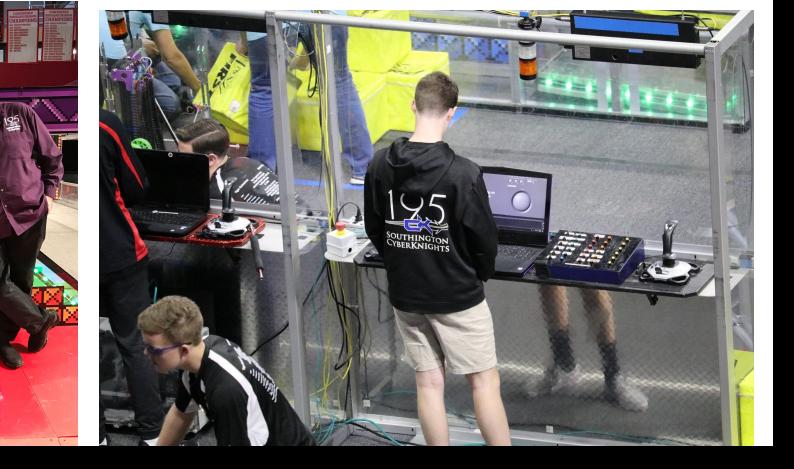

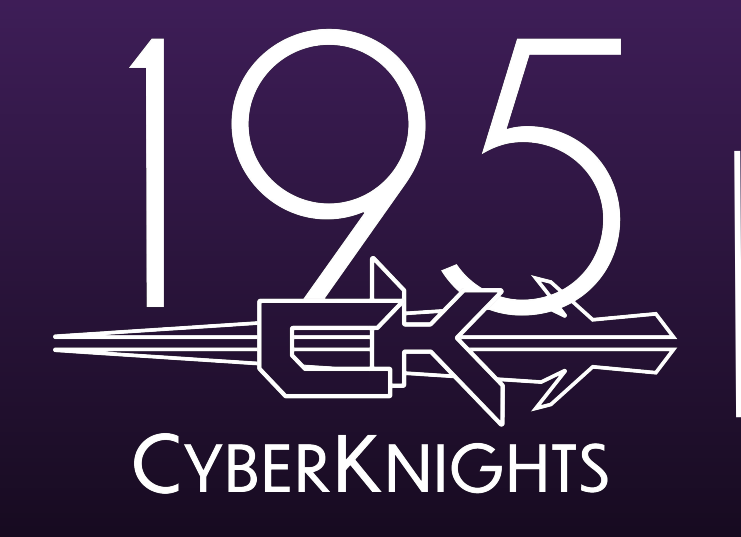

# **WHAT IS ROS?**

### WHAT IS ROS?

- Robot Operating System
- Open source framework for building robotics software
- Modular message based system
- Enables developers to create robust and complex robotic systems, while still maintaining flexibility and scalability

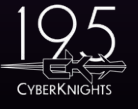

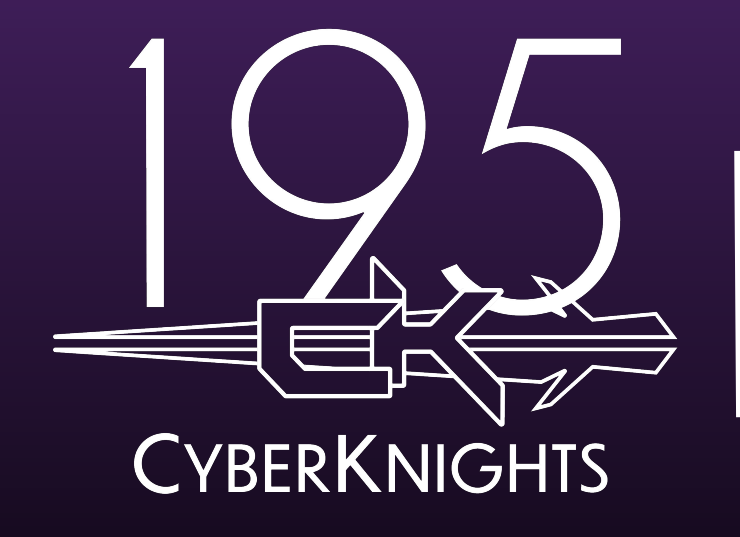

# **WHY ROS?**

### WHY ROS?

- Industry standard
- Modular code base
- Full  $C++$  & Python support
- Easy data logging and recording
- Open source
- Commercial Friendly
- Large ecosystem of existing packages
- Very active community

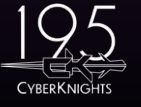

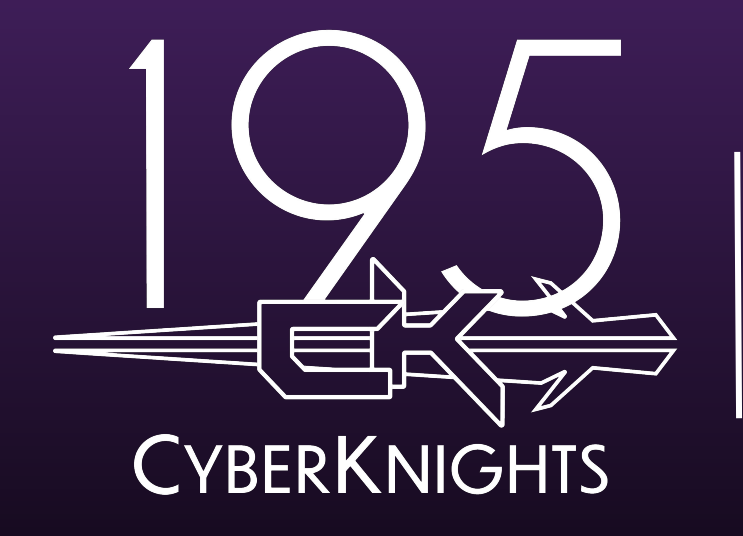

# **HARDWARE OVERVIEW**

# **Standard Control System**

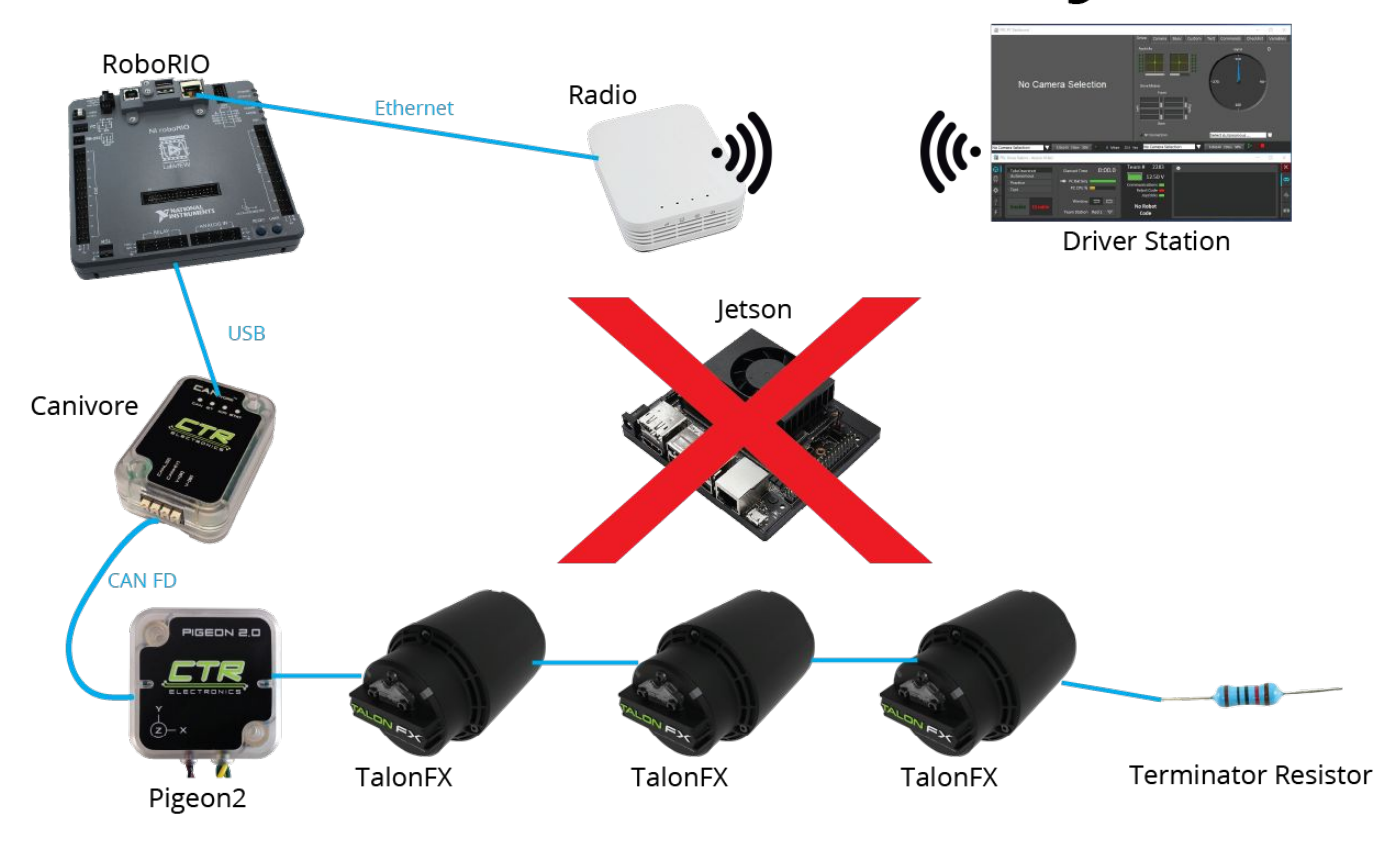

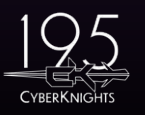

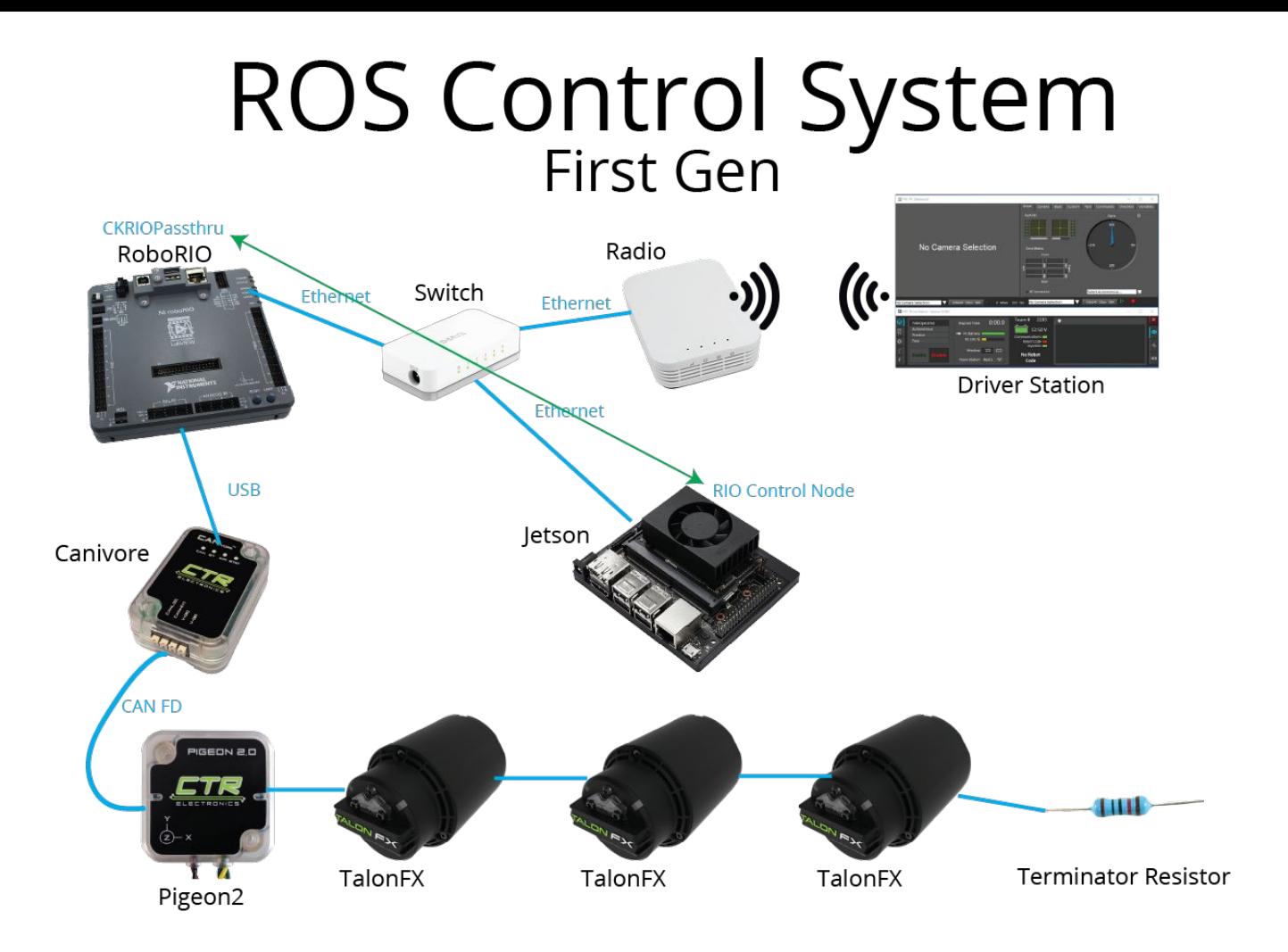

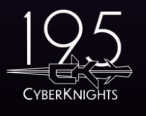

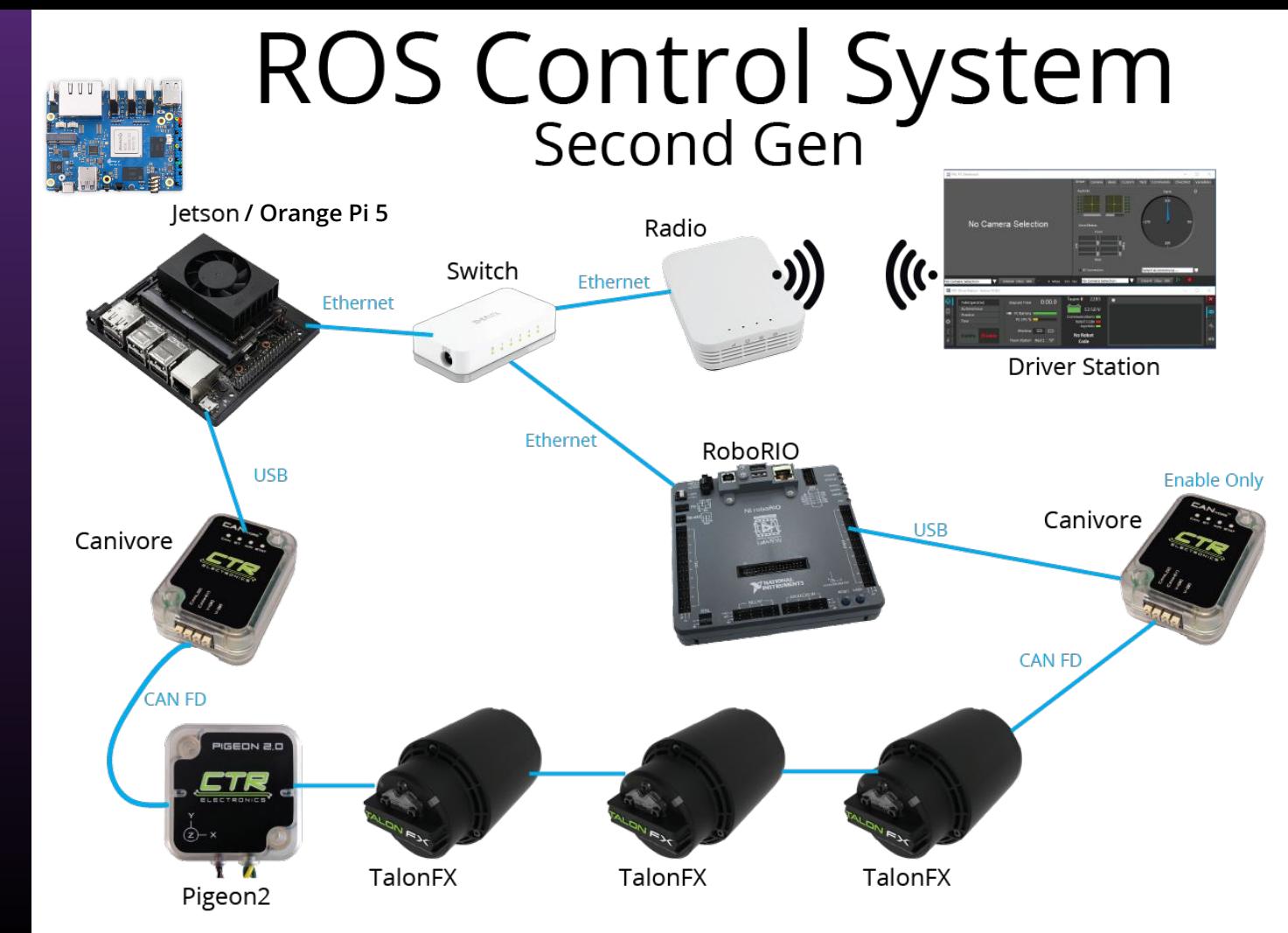

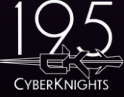

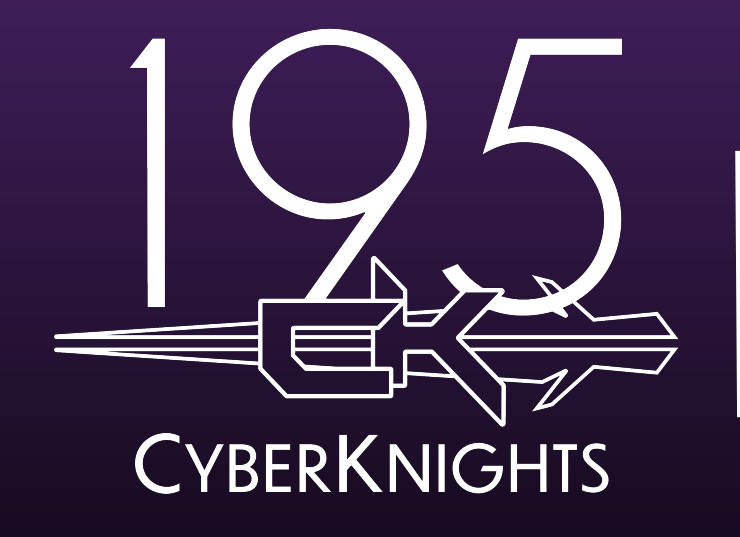

# **INTRODUCTION TO ROS2**

### WHAT WE USE

- 2023
	- ROS 1: Noetic Ninjemys
	- Jetson Xavier NX Not connected directly to CAN
- $\bullet$  New for 2024
	- ROS 2: Iron Irwini
	- Jetson Xavier NX Connected directly to CAN
- Exploring for 2025
	- Orange Pi 5 / 5 Plus
		- Cheaper than the Jetson  $(*150$  vs.  $*400)$
		- More powerful CPU / Non-CUDA Accelerated GPU

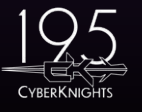

### NODE-BASED ARCHITECTURE

- Distributed network of individual processes, performing specific tasks. E.x. Drivebase node, Shooter node, HMI node
- Each node can send a receive data from other nodes via topics, and can be configured with parameters

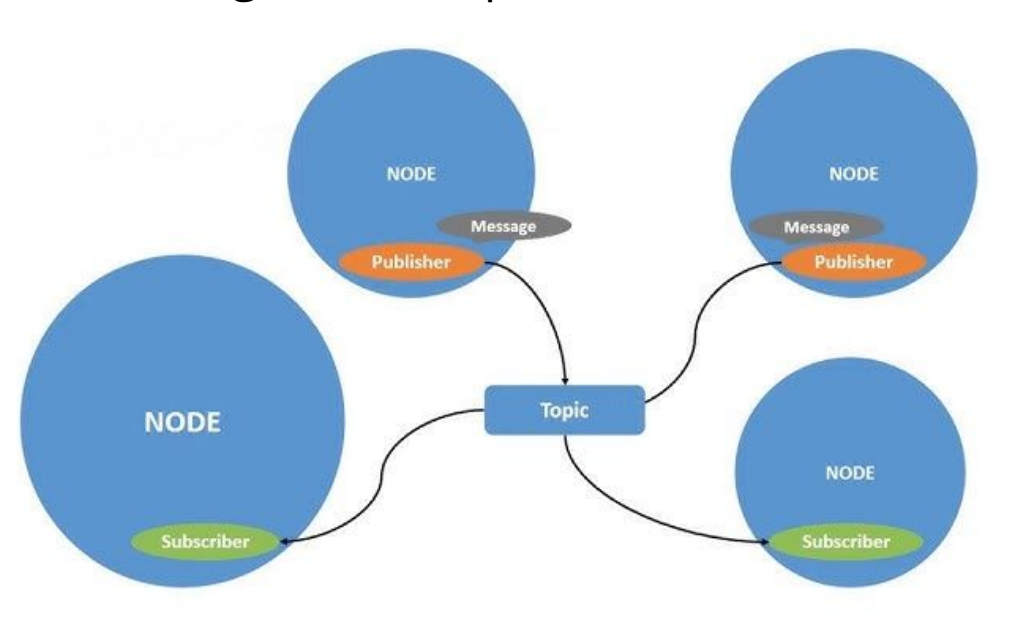

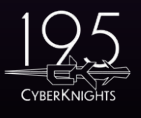

### **TOPICS**

- One of the main ways in which data is exchanged between nodes
- A node may publish data to any number of topics while simultaneously have subscriptions to any number of topics

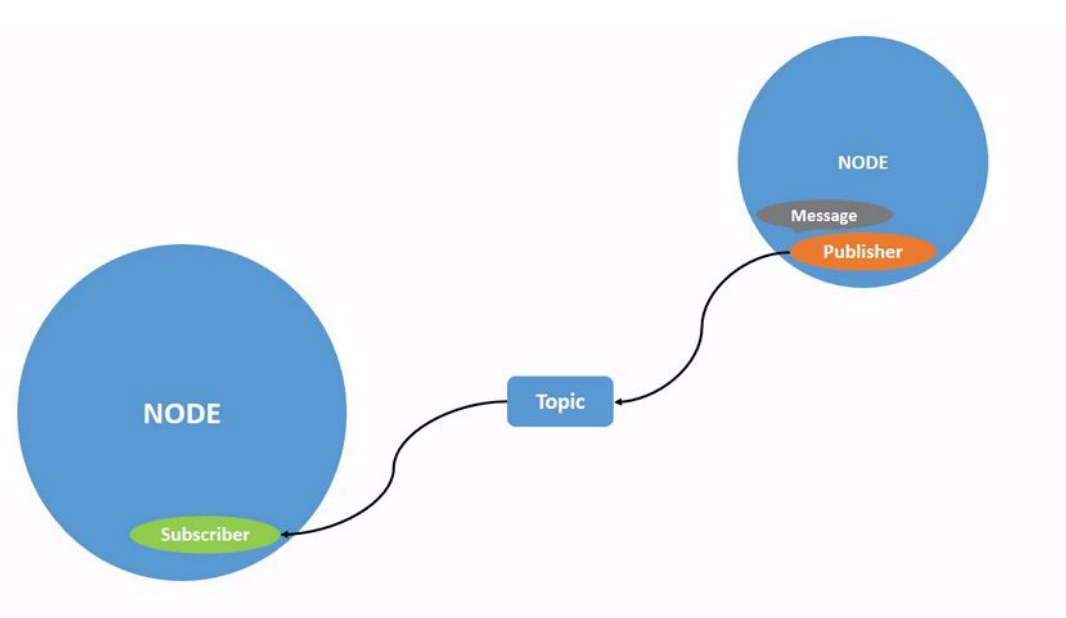

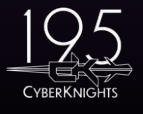

### **MESSAGES**

- Data structures that are sent back and forth between nodes across topics, containing information such as sensor data, controller inputs, odometry data
- ROS provides many standard message types, but also supports the creation of completely custom typesrainModuleDiagnostics[] modules

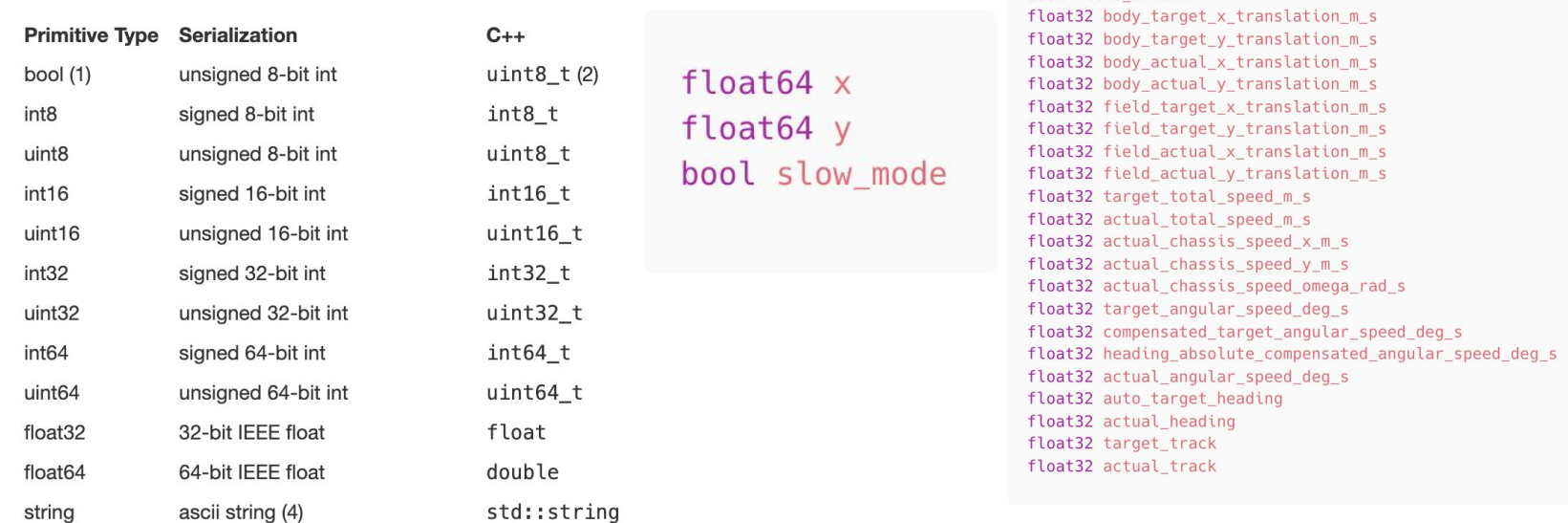

### PARAMETERS

- Parameters are configuration values for nodes
- Configured as a YAML file, each node in ROS2 has its own set of parameters
- Supported types are: integers, floats, booleans, strings, and lists
- Parameters may be dynamically modified at runtime, allowing for easy tuning of PID gains, changing of control button layouts, etc.

```
hmi agent node:
ros__parameters:
  drive x axis id: 0drive y axis id: 1
```
drive slow button id: 0

joystick deadband dyn: 0.1

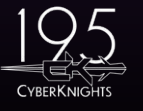

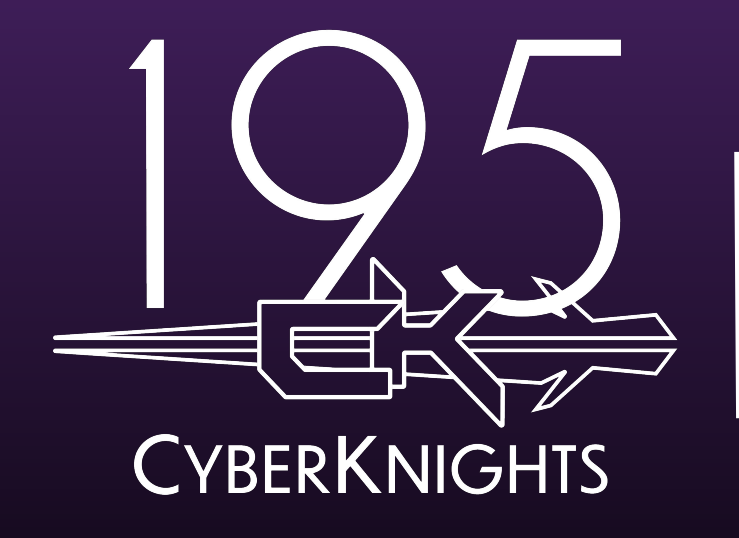

## **KEY BENEFITS**

### KEY BENEFITS

#### • Code Reusability

○ Since each node is fully modular, they can easily be shared between projects or carried over from year to year with very little to no code modification, only parameters

#### • Fault Tolerance

○ A code failure in a single node will cause only that node to crash, and nodes can be configured to respawn after a crash, so even in the event of a fault the rest of your code can continue to function

### • Easy Live Debugging/Recording

- Programs like PlotJuggler and Foxglove can monitor all topics in real time and plot numeric values
- Foxglove is even capable of rendering 3D scenes and more (Demo shortly)
- Topics can also be recorded to a standard MCAP format, for future review to identify errors i.e. failure on the field

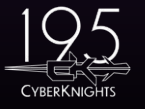

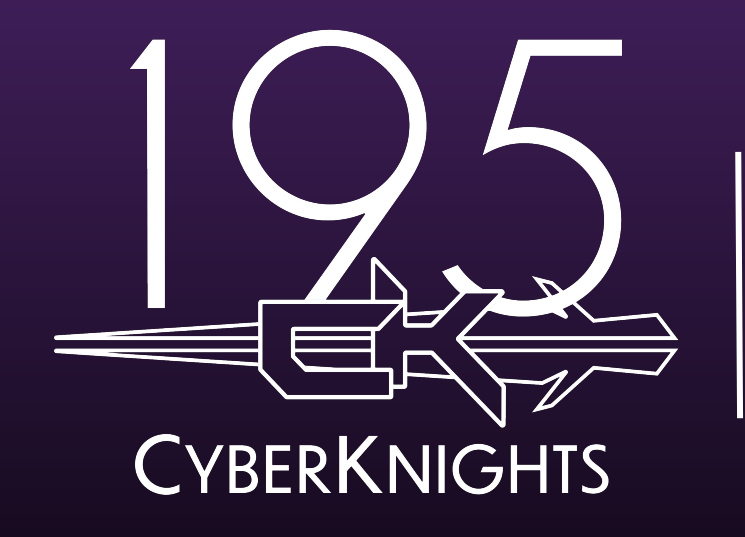

# **DEVELOPMENT ENVIRONMENT**

### DEVELOPMENT ENVIRONMENT

- Ubuntu Virtual Machine
	- 20.04/22.04 to resemble the operating system running on our Jetson

#### • Docker Container

- All code is developed and built inside of a docker container, allowing greater control and consistency over our environment from computer to computer
- o The same container is present on the Jetson, and is where ROS runs
- Code Editing
	- All editing is done though Visual Studio Code with the following extensions
		- Dev Containers (Microsoft)
		- C++ Intellisense (Microsoft)
		- Python (Microsoft)

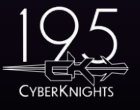

### PROJECT LAYOUT

- Flat project structure
- Every robot project starts with 2 sub-projects
	- o ros2 dev
		- Contains scripts needed for starting the container and developing/building the robot project
	- A robot sub-project E.x. university\_day\_robot, 2023\_robot
		- Must end in "\_robot"
		- Contains launch files, parameter files, and a special file called ros\_projects.txt
			- This file defines all other nodes that this robot project requires to run i.e. rio\_control\_node
- All other node sub-projects are cloned automatically by the mkrobot script

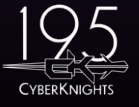

### MKROBOT SCRIPT

#### • One script to handle nearly all project actions

- Clone all nodes listed in the robots ros\_projects.txt file (See example)
- Update all nodes from git
- Create new nodes
- Build/clean project
- Launch project locally
- Deploy project to robot

git@gitlab.team195.com:cyberknights/ros2/robots/university\_day\_robot/ck\_ros2\_msgs\_node.git git@qitlab.team195.com:cyberknights/ros2/robots/university day robot/hmi agent node.git git@gitlab.team195.com:cyberknights/ros2/robots/university\_day\_robot/drivetrain\_node.git git@gitlab.team195.com:cyberknights/ros2/utility-nodes/ck\_ros2\_base\_msgs\_node.git git@qitlab.team195.com:cyberknights/ros2/utility-nodes/ck\_utilities\_node.git git@gitlab.team195.com:cyberknights/ros2/utility-nodes/ck utilities py node.git git@gitlab.team195.com:cyberknights/ros2/utility-nodes/frc\_robot\_utilities\_node.git git@gitlab.team195.com:cyberknights/ros2/utility-nodes/frc\_robot\_utilities\_py\_node.git git@gitlab.team195.com:cyberknights/ros2/utility-nodes/logger node.git git@gitlab.team195.com:cyberknights/ros2/utility-nodes/phoenixpro\_control\_node.git git@gitlab.team195.com:cyberknights/ros2/utility-nodes/rio\_control\_node.git git@gitlab.team195.com:cyberknights/ros2/utility-nodes/joystick simulation node.git git@gitlab.team195.com:cyberknights/ros2/utility-nodes/light\_sim\_phoenixpro\_control\_node.git

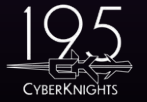

# COMMON PROJECTS

#### • ckriopassthru

- This is the project that is deployed to the RoboRIO
- Sends and receives control signals to the Jetson
- Serializes data with Protobuf and transmits the data with ZMQ

#### • rio control node

○ This node is responsible for communicating with the rio passthru, acting as the bridge for all other ROS nodes to send/receive commands from the RIO

#### phoenix\_pro\_control\_node

○ If using a Canivore with the Jetson, this node sends commands directly to the CTRE CAN devices, without needing to go through rio\_control\_node and ckriopassthru

#### • ck ros2 base msgs node

This common node contains standard custom message types that are used throughout the entire robot project

#### **Utility Nodes**

Common utilities implemented in both C++ and Python to be reused between nodes

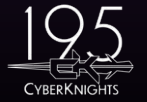

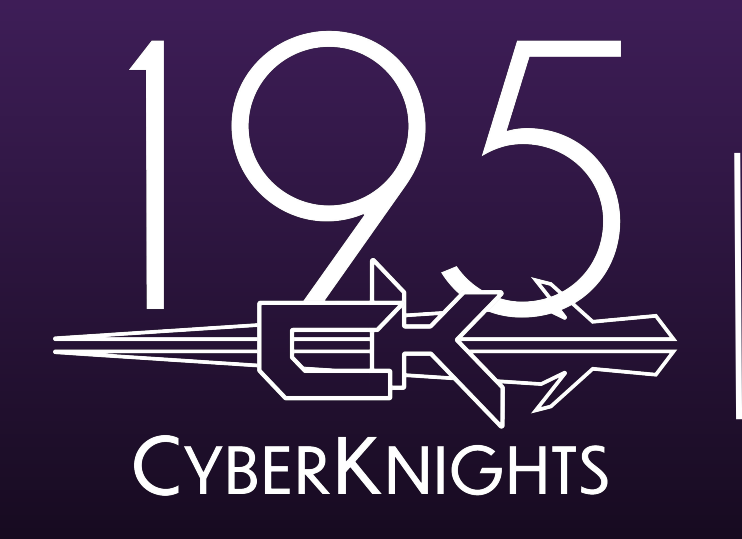

# **OUR LITTLE GUY**

### FLATTY 2!!

#### • Basic Differential Drive

○ 2 Falcon 500 motors

#### • Jetson Xavier NX Coprocessor

- Directly connected to the robot CAN network with a USB Canivore
- VERY Messy Wires

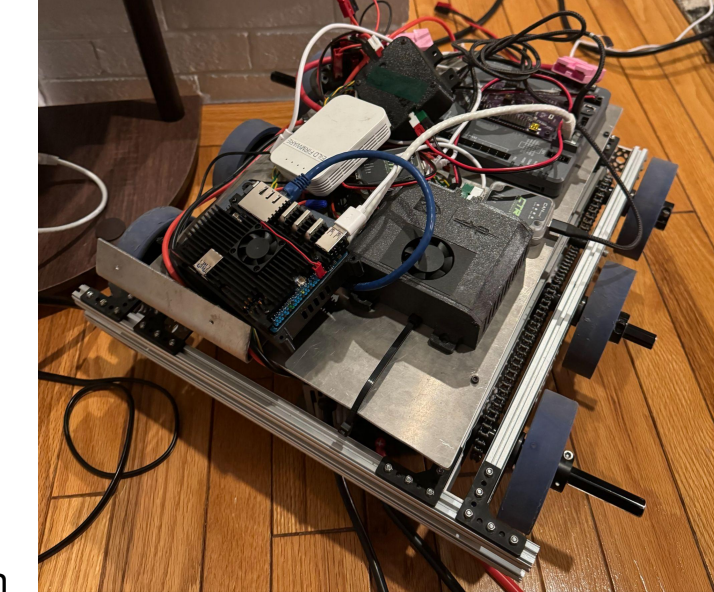

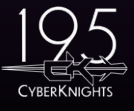

\*artists rendition

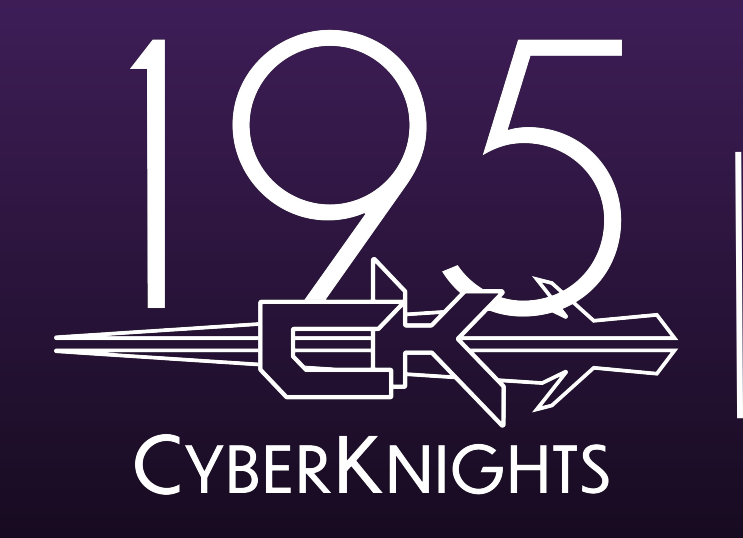

# **LIVE CODING!**

### DELIVERABLES

#### $\bullet$  drivetrain\_node (C++)

- Subscribe to HMI signals topic to get driver control data
- Calculate arcade drive outputs for left and right motors and apply them
- Publish a diagnostic message to be plotted in Foxglove

#### • hmi\_agent\_node (Python)

- Subscribe to Joystick status topic to get current joystick inputs
- Read the values of the desired axes and buttons
- Publish the desired control inputs on the HMI topic

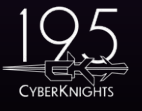

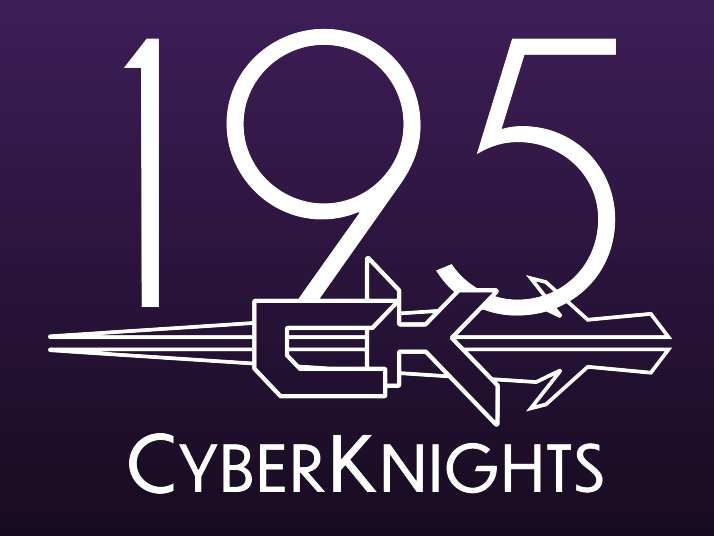

#### **QUESTIONS? Email: programming@team195.com GitLab:**

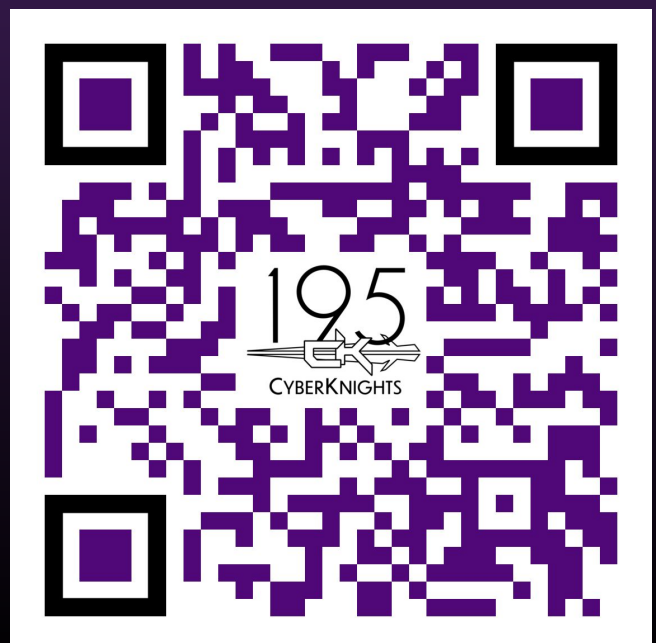